KAUNO TECHNOLOGIJOS UNIVERSITETAS INFORMATIKOS FAKULTETAS PROGRAMŲ INŽINERIJOS KATEDRA

Ernestas Pociūnas

# **Kardiovaskulins reabilitacijos klinikos informacins sistemos k**-**rimas ir tyrimas**

Magistro darbas

Darbo vadovas

Doc. V. Jusas

# KAUNO TECHNOLOGIJOS UNIVERSITETAS INFORMATIKOS FAKULTETAS PROGRAMŲ INŽINERIJOS KATEDRA

Ernestas Pociūnas

# **Kardiovaskulins reabilitacijos klinikos informacins sistemos k**-**rimas ir tyrimas**

Magistro darbas

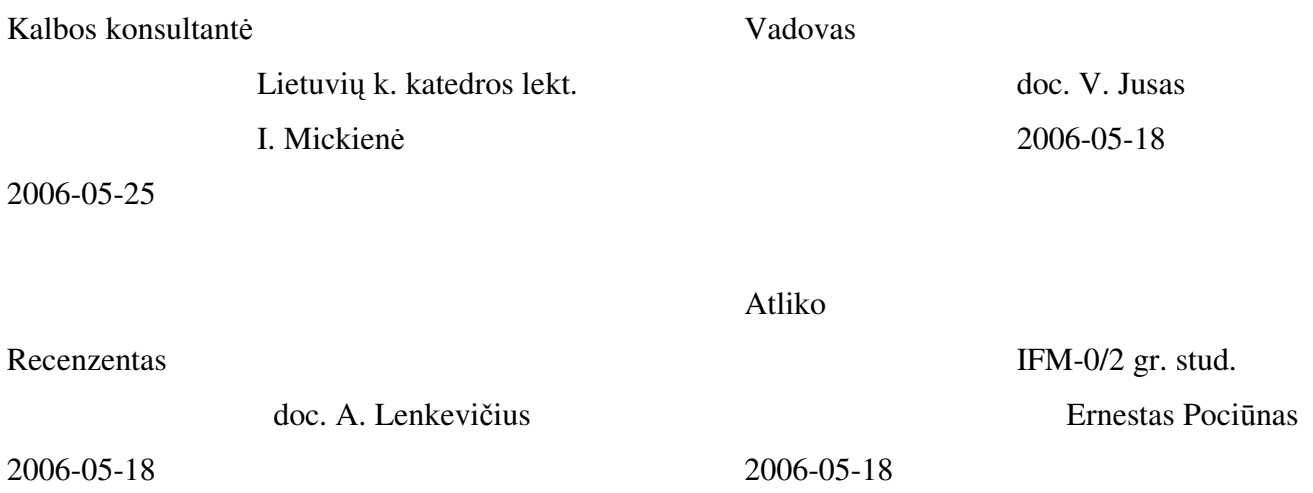

#### **SUMMARY**

Pociūnas E., Development and research of information system of patients with heart disease: Master's work in Informatics / supervisor doc. V. Jusas; Department of Software Engineering, Faculty of Informatics, Kaunas University of Technology.

Today information is very expensive and useful. If you want to get wanted information when you need it, get information in wanted form and get information which you expected, you need an information system. The main purpose of this project is to create web-based information system of patients with heart disease, which let store, modify information about patients and their medical testing. There will be a possibility to generate reports for the period you want or for the wanted patient. The point of this information system is to store information, process necessary information faster, to facilitate and make faster personnel work. Medical testing results can be put into the database in two ways: from specific file or from interface.

Other part of master's work is research named "SQL performance speed in Java and PL/SQL stored procedures". PL/SQL is the procedural language extension to SQL and it encapsulates SQL statements in procedural logic. Starting with Oracle8i, Oracle supports Java in the database. Java stored procedures also can encapsulate SQL statements that run within the database via procedural logic. In this paper you can find the answer for the question, where do I have to put the SQL, Java or PL/SQL stored procedures.

**Keywords:** web-based, information system of patients with heart disease, SQL, Java, PL/SQL.

## **Turinys**

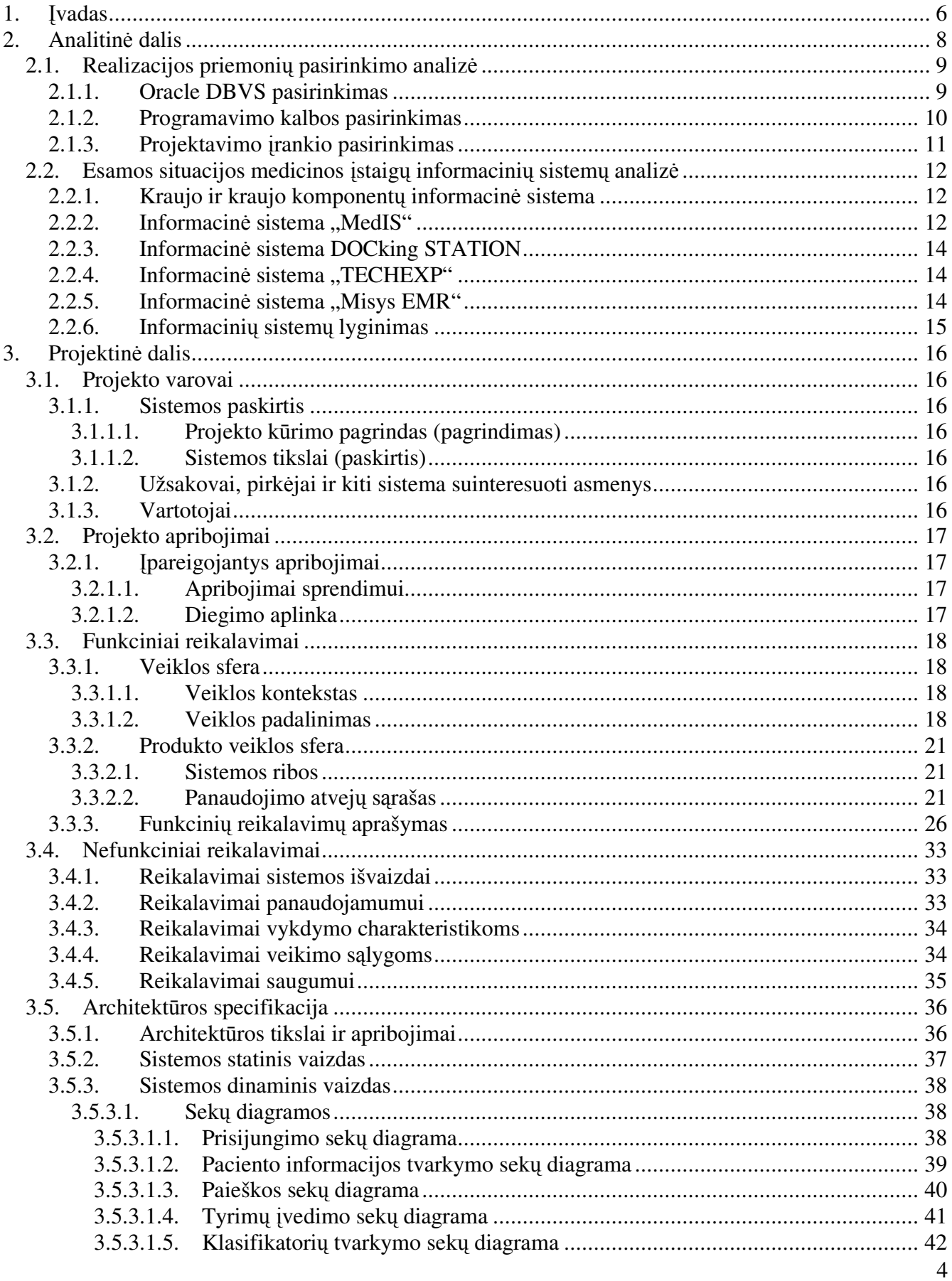

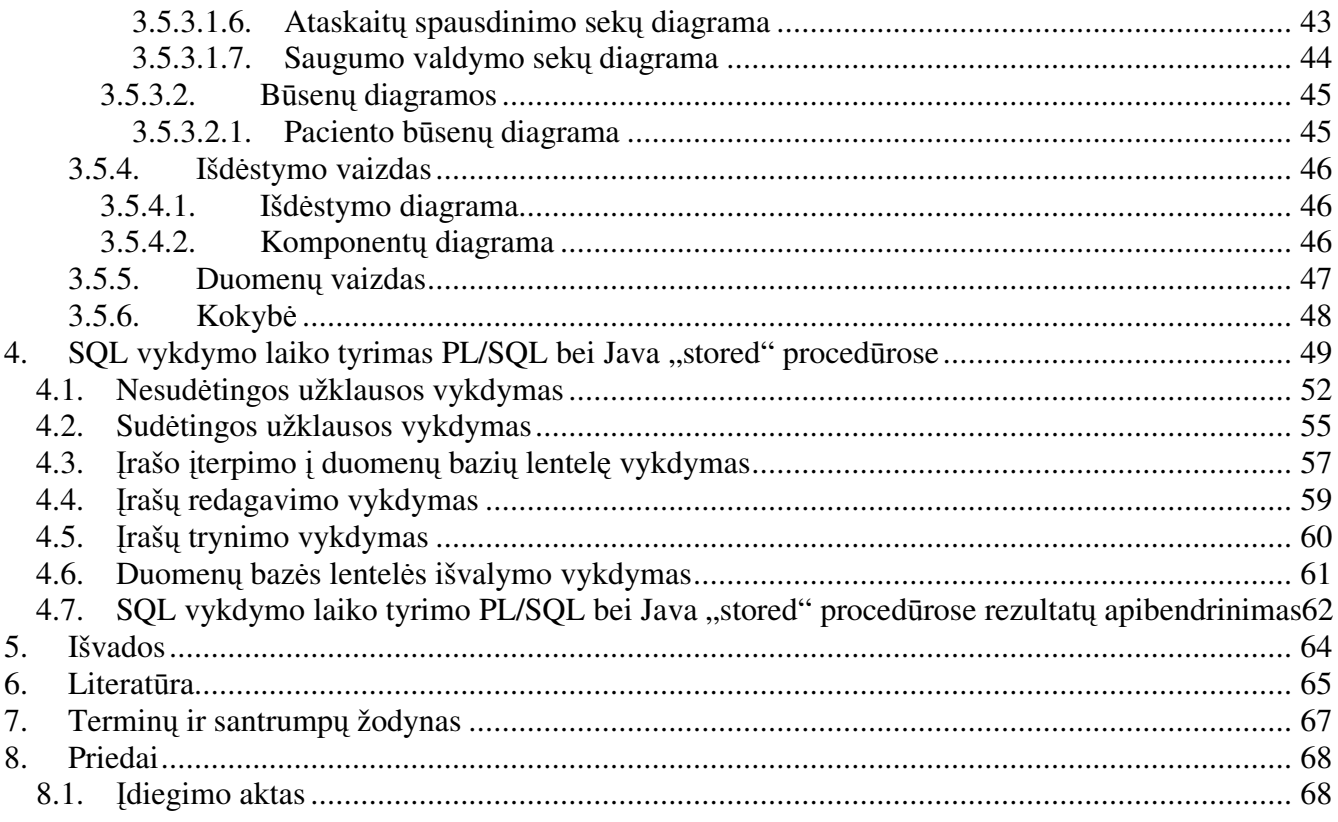

### **1. vadas**

Šiandien informacija labai brangus ir reikiamas dalykas. Bet, kad informacija pasiektų Jus reikiamoj vietoj, reikiamu laiku, reikiamoj formoj, ir dar, kad informacija būtų tokia kokios tikėjotės – tam reikalinga informacinė sistema.

Kuriamas produktas – reabilitacijos klinikos informacinė sistema, kuri leistų saugoti, tvarkyti informaciją apie reabilitacijos klinikos pacientus bei jų tyrimus ir saugoti informaciją tolimesnei statistinei analizei. Reabilitacijos klinikoms dėl informacijos gavimo, perdavimo, saugojimo kyla problemos. Tai žinoma mažina darbo efektyvumą. Plečiantis veiklai ir tobulėjant technologijoms, atsirado poreikis sukurti informacinę sistemą, kuri palengvintų ir pagreitintų personalo darbą.

Produkto vartotojas - Kauno medicinos universiteto Psichofiziologijos ir reabilitacijos institutas. Čia atliekama:

- Širdies ritmo ir kraujotakos reguliavimo ypatumų analizė normos ir patologijos atveju, panaudojant kompleksą funkcinių testų (fizinių, informacinių, relaksacijos, miego stadijų kaitos); šių tyrimų rezultatų praktinis taikymas, vertinant išeminės ligos eigą bei prognozę (ligos paūmėjimas ir komplikacijos, mirtys, medikamentų poveikis).
- Baroreflekso jautrumo vertinimas, ryšys su autonominiu širdies ritmo reguliavimu sveikiems ir sergantiesiems koronarine liga.
- Širdies ritmo variabilumas kaip kardiovaskulinės sistemos greitos adaptacijos rezervo atspindys: priklausomybė nuo pagrindinio susirgimo, autonominio reguliavimo sutrikimo bei psichologinės būklės.
- Matematinių (nelinijinės ir spektrinės analizės) metodų taikymas bei kardiovas kulinio funkcinio testavimo kompiuterizavimas bei modeliavimas.
- $\bullet$  Biometeorologiniai tyrimai, vertinant or ukaitos itaka sveikam ir ligotam organizmui; ligos paūmėjimo bei mirčių prognozavimas, remiantis šiais tyrimais.
- Ilgalaikės kardiovaskulinės reabilitacijos po vainikinės kraujotakos atstatymo programos sukūrimas ir praktinis išbandymas, efektyvumo vertinimas.
- Galvos smegenų insulto profilaktikos ir kontrolės programos tobulinimas bei praktinis išbandymas, efektyvumo vertinimas.
- Bendrosios reabilitacijos (pagal Pasaulinės sveikatos organizacijos koncepciją) modelio adaptavimas Lietuvai.
- · Psichoemocinės būklės, miego sutrikimų ir kardiovaskulinės veiklos miego metu ryšių nagrinėjimas, miego sutrikimų nemedikamentinė ir medikamentinė korekcija, miego apnėjos ir širdies veiklos sutrikimų paralelės, kardiovaskulinės funkcijos atsigavimas miego metu.
- Koronarinės ligos psichologinių veiksnių ir širdies ritmo autonominio reguliavimo saryšio tyrimas.
- · Autogeninės treniruotės su valdomu kvėpavimu, vertinant širdies ritmo variabilumą, veiksmingumo tyrimas.
- Kompiuterinės poligrafijos metodikos vystymas.
- · Sisteminė fiziologinių procesų, susijusių su širdies ritmu, informacinio krūvio metu analizė [7].

Žmonės, dirbsiantys su sistema – medicinos personalas. Pagrindiniai reikalavimai:

- Aukštasis arba aukštesnysis medicinos išsilavinimas.
- Pagrindinių darbo kompiuteriu principų žinojimas.
- · Pageidautina, bet nebūtina ECDL (European Computer Driving Licence) pažymėjimas.

### 2. Analitinė dalis

Informacinės sistemos kūrimui buvo pasirinktas prieigos per internetą metodas. Šis metodas pasirinktas atsižvelgiant į tai, kad vartotojų kompiuteryje nereikia diegti jokios papildomos programinės įrangos.

Kuriama sistema bus skirta tik autorizuotiems vartotojams. Vartotojai bus suskirstyti į kelias grupes, kurioms bus prisikirtos skirtingos teisės.

### **2.1. Realizacijos priemoni pasirinkimo analiz**

#### 2.1.1. Oracle DBVS pasirinkimas

Reabilitacijos klinikos informacinei sistemai pasirinkome Oracle DBVS. Visu pirma reiktu atsakyti į klausimą, kodėl buvo pasirinkta Oracle DBVS. Yra nemažai kitų DBVS, tokių kaip My SQL, SQL Server, Microsoft Access, Visual Foxpro.

Palyginkime Oracle 9i ir SQL Server 2000. Abi šios DBVS gali būti naudojamos, norint realizuoti stabilia ir efektyvia informacine sistema. Šiuo atveju, informacinės sistemos stabilumas ir efektyvumas daugiau priklauso nuo programuotoju bei administratoriu, nei nuo duomenų bazės. Žinoma Oracle 9i turi pranašumų:

- 1. Oracle 9i duomenų bazė palaiko visas žinomas platformas, ne tik "Windows-based" platformas.
- 2. PL/SQL (procedural language/structured query language Oracle programavimo kalba) yra galingesnė programavimo kalba už T-SQL(transact – structured query language – SQL Server programavimo kalba).
- 3. Sudėtingiau, tačiau daugiau galimybių konfiguruojant Oracle 9i.
- 4. Patikimumas [1-2].

Dabar palyginkime SQL Server 2000 su Access 2000. Jei jūs norite sukurti saugią, patikimą, didelę sistema, jums reiktų naudoti SQL Server, o ne Access. Kadangi Access 2000 nepalaiko atominių tranzakcijų, tai negarantuoja, kad visi veiksmai, kurie buvo atlikti tranzakcijos metu, bus išsaugoti arba atstatyti atgal. Taigi jums vertėtų naudoti Access 2000 duomenų bazę tik tuo atveju, jei jums reikia saugoti mažą duomenų kieki, keletą vartotojų ir panašiai [3].

Lyginant Oracle su Access, galime padaryti išvadą, kad tai visai skirtingos duomenų bazių valdymo sistemos. Access yra "file-based" duomenų bazė, kuri skirta vieno arba kelių vartotojų mažai informacinei sistemai. Oracle yra "server-based" duomenų bazių valdymo sistema, skirta dideliems duomenų kiekiams, dideliam vartotojų skaičiui [4].

Pagrindinis Oracle pasirinkimo argumentas buvo tas, kad Oracle, lyginant su kitomis DBVS, greičiausiai apdoroja labai didelius duomenų kiekius [5]. Reabilitacijos klinikos tyrimų analizės tikslumas priklauso nuo tyrimų kiekio (kuo daugiau duomenų – tuo tikslesni tyrimų rezultatai), todėl reabilitacijos klinikai labai svarbus DBVS veikimas, kai yra labai daug duomenų.

### 2.1.2. Programavimo kalbos pasirinkimas

Pasirinkus Oracle DBVS, kyla klausimas su kuo reiks programuoti. Oracle DBVS leidžia naudoti platų programavimo priemonių spektrą: PHP, ASP, PL/SQL, Java, ir t.t. PHP privalumai:

- Atviro kodo kalba.
- · Duomenų tipai ir struktūros yra lengvai suprantamos.
- Galima pradėti programuoti žinant tik PHP pagrindus.
- PHP nereikalauja programos kompiliavimo.

ASP privalumai:

- · Objektiškai orientuota kalba, turi daug programavimo įrankių, kurie lengvina ir greitina kūrimą.
- Daugiakalbystės palaikymas.
- Greitos internetinės aplikacijos (ASP turi tokią savybę, jog pirmą kartą internetinis puslapis yra užkraunamas lėčiau, tačiau vėliau duomenys yra perpanaudojami ir internetinė aplikacija veikia greitai).

#### PL/SQL privalumai:

- SQL palaikymas.
- Objektinio programavimo palaikymas.
- Greitas veikimas.
- Stipri integracija su Oracle.
- Saugumas.

Java privalumai:

- Saugumas.
- Perpanaudojamumas.
- Objektinė programavimo kalba.
- Greitas skaičiavimų atlikimas.

Apžvelgus galimas programavimo kalbas, buvo nuspręsta rinktis vidinę Oracle DBVS programavimo kalbą. Vidinės programavimo kalbos yra dvi: PL/SQL ir Java. Intuityviai buvo pasirinktos Oracle procedūros (PL/SQL). Oracle procedūros tampa vis populiaresnės, vis daugiau ir daugiau aplikacijos kodo pasitraukia iš išorinių programų į duomenų bazės variklį. Administratoriai turi ruoštis dienoms, kai visas programinis kodas bus duomenų bazės variklyje. Dabar daug Oracle duomenų bazių turi tik

nedidelį kiekį kodo procedūrose, tačiau visa tai greitai keičiasi. Yra nemažai įtikinančių privalumų visą kodą perkelti į procedūras:

- Greitesnis veikimas, lyginant su išorinėmis programavimo kalbomis.
- Kodo vientisumas kai visas kodas iš išorinių programų perkeltas į vidines procedūras, aplikacijų programos tampa ne kas kita, kaip tik tų procedūrų iškvietimas. Todėl tampa labai paprasta gauti bei įrašyti duomenis [6-7].
- $\bullet$  Programavimo galimybė, nenaudojant papildomos programinės irangos Oracle procedūrose yra integruotos tokios programavimo kalbos kaip HTML, JAVASCRIPT [8].

### 2.1.3. Projektavimo irankio pasirinkimas

Projektavimui buvo pasirinktas Rational Rose paketas. Rational Rose yra objektiškai orientuota vizualaus modeliavimo ir komponentais pagrįsto kūrimo programinė įranga [9]. Puiki savybė, kalbant apie šį paketą yra ta, kad yra galimybė analitikams, inžinieriams, kūrėjams, projekto vadovams kurti peržiūrėti, valdyti, keisti elementus UML kalboje, naudojant tik vieną įrankį ir vieną kalbą. Šio įrankio pagrindinis privalumas yra tas, kad jis aptinka programinės įrangos kūrimo problemas ankstyvoje kūrimo stadijoje, padeda valdyti ir nedidelius projektus, ir sudėtingus, komplikuotus sprendimus. Rational Rose turi savybes, kurios supaprastina programinės irangos vystymo procesa:

- 1. UML modeliavimas.
- 2. Įvairių programavimo kalbų palaikymas projektuojant.
- 3. Komponentais pagrįstas kūrimas.
- 4. Duomenų bazės schemos generatorius [10].

### **2.2. Esamos situacijos medicinos staig informacini sistem analiz**

#### 2.2.1. Kraujo ir kraujo komponentų informacinė sistema

Valstybinė ligonių kasa Sveikatos apsaugos ministerijos kolegijai pristatė planuojamos kurti kraujo ir kraujo komponentų informacinės sistemos koncepciją, kuriai buvo pritarta. Šio darbo imtasi siekiant racionaliau panaudoti Privalomojo sveikatos draudimo fondo biudžeto lšas. Nuo 1999 metų įvesta kraujo paruošimo, perdirbimo, tiekimo bei naudojimo atskaitomybės tvarka kiekvienai gydymo istaigai suteikė galimybę pačiai planuoti, kiek kraujo reikia paruošti, kiek prireiks donoru bei lėšų kraujo donorų kompensacijoms. Tačiau kai nėra vieningos duomenų bazės, neįmanoma keistis informacija tarp kraujo donorystės, gydymo įstaigų bei Valstybinės ligonių kasos informacinės sistemos, kraujo gamybos procese daug kartų dubliuojamas tų pačių duomenų fiksavimas skirtinguose dokumentuose, neišvengiama ir finansinių nuostolių.

Valstybinės ligonių kasos planuojama kraujo ir kraujo komponentų informacinė sistema apjungs kraujo ir jo komponentų gamybos ir naudojimo apskaitą. Ji leis kompiuterizuoti donorų registravimą, kraujo ir jo komponentų gamybos ir ištyrimo procesų valdymą, automatizuoti kraujo ir jo komponentų užsakymą bei ekspedijavimą į asmens sveikatos priežiūros arba kitas donorystės įstaigas, teikti naujausią informaciją apie kraujo bei jo komponentų atsargas bei kokybę.

Informacinė sistema fiksuos kraujo ir jo komponentų naudojimą, pradedant donoru ir baigiant recipientu. Palengvės mokėjimo donorams už duotą kraują skaičiavimo bei pažymų donorų darbovietėms išdavimo, mokėjimo donorystės įstaigoms skaičiavimo ir kitos procedūros. Kraujo ir kraujo komponentų informacinė sistema garantuos sveiko ir kokybiško kraujo paėmimo, saugojimo ir tiekimo naudotojams vieningą bei netrikdomą procesą. Recipientai bus apsaugoti nuo

netinkamo kraujo panaudojimo, nes informacinė sistema sudarys galimybę išvengti užkrėsto kraujo paėmimo atvejų ir užtikrins savalaikį nekokybiško kraujo aptikimą ir sunaikinimą.

Kadangi informacinė sistema kaups išsamias žinias apie donorus (jų sveikatos būklę, ligas, kuriomis serga arba sirgo anksčiau), galima bus užtikrinti geresne kraujo kokybe. Svarbu ir tai, kad kraujas iš donorų bus imamas laikantis periodiškumo reikalavimų, kurie būtini saugant jų sveikatą. Mūsų šalyje tai aktualu, nes donorams dar skiriamas finansinis atlygis.

Kraujo ir kraujo komponentų informacinė sistema taip pat padės ekonomiškiau naudoti Privalomojo sveikatos draudimo fondo biudžeto kraujo donorų kompensavimui skiriamas lėšas [11].

#### 2.2.2. Informacinė sistema "MedIS"

Medicinos diagnostikos centras naudoja medicininę informacinę sistema MedIS. MedIS – tai bendra kompiuterizuota informacinė sistema, skirta medicinos istaigoms. Sistema vienija visu istaigos

grandžių darbą ir leidžia daug efektyviau, visapusiškiau spręsti istaigos administravimo, laboratorijos valdymo ir medicininės informacijos kaupimo uždavinius.

Medicinos istaigos darbas, naudojant MedIS sistema:

· Pradinis paciento registravimas registratūroje. Įvedami asmens duomenys, atliekamas siuntimas pas gydytoją, užsakomi laboratoriniai tyrimai.

• Paciento registravimas pas gydytoją vyksta pagal iš anksto administracijos sudarytą gydytojų darbo grafiką.

• Gydytojo darbas su pacientu. Gydytojas savo darbo vietoje mato pas jį užregistruotus pacientus, gali laisvai pakeisti arba skirti papildomą paslaugą, nukreipti pacientą pas kitą gydytoją, suskaičiuoti pacientui skirtas medžiagas ir medikamentus, užsakyti laboratorinius tyrimus, gauti laboratorinių tyrimų rezultatų atsakymus, stebėti laboratorinių tyrimų ir siuntimų pas kitus gydytojus atlikimo eigą. Jis pažymi paslaugas, kurias apmokamos TLK, suveda informaciją, kuri reikalinga statistinėms ataskaitoms. Gali įvesti, peržiūrėti ir išspausdinti medicinine informacija apie pacienta.

• Administruojanti sistemos dalis. Imonės personalo, paslaugu katalogu, gydytojų darbo tvarkaraščių, kainoraščių, nuolaidų sistemos palaikymas. MedIS apskaičiuoja gydytojų bei slaugytojų darbo užmokestį pagal faktiškai atliktą darbą.

• Statistika. Pacientų paskirstymai pagal amžių, lyti, vietovę. Pacientų skaičiaus kitimas dienos bėgyje, laboratorijos darbo intensyvumas ir kt. rodikliai. Dinaminiai įstaigos pajamų, pacientų lankomumo, atliktų paslaugų skaičiaus kitimo rodikliai. Iš gaunamų rodiklių galima spresti apie finansinę situaciją, gydytojų darbo ir nuolaidų taikymo efektyvumą.

Medicinos laboratorijos sistema:

- Medicinos laboratorijos sistema leidžia efektyviai planuoti laboratorijos darb.
- Be klaidu pateikti laboratorinių tyrimų rezultatus gydytojams.
- Sutrumpinti laiką, per kurį rezultatai paruošiami pateikti gydančiam gydytojui.

· Kaupti informaciją apie paciento sveikatos būklę, stebėti paciento analičių verčių kitimą laike. Darbo etapai, naudojant medicinos laboratorijos sistemą:

• Paciento registravimas, atlikti laboratorinius tyrimus.

- Pacientą užregistruoja atlikti tyrimus registratūra arba gydytojas, apžiūrintis pacientą.

• Pasiruošimas atlikti tyrimus. Tyrimui atlikti yra pasiruošta, kai iš paciento paimami reikalingi mėginiai. Mėginius paėmęs darbuotojas daro reikalingas atžymas kompiuterinėje programoje ir išspausdina etiketes su paciento tyrimų užsakymo numeriu (brūkšniniu kodu). Etikečių

žymėjimas brūkšniniu kodu leidžia analizatoriui identifikuoti paciento mėginį ir atlikti pagal programa nurodytas analites.

• Laboratorijos darbo organizavimas. Konkreti laboratorija, gavusi informaciją apie užsakytus tyrimus, sudaro savo darbo plan, skirsto užsakytus tyrimus pagal atlikimo terminus ir šiuo metu dirbančius analizatorius.

• Tyrimo atlikimas ir interpretavimas. Reikalinga informacija apie užduot, specialios programos pagalba perduodama į analizatoriaus kompiuterinę sistemą. Programa apdoroja gautus iš analizatorių rezultatus ir visiškai sutvarkytas tyrimų analizes pateikia monitoriaus ekrane. Laboratorijos darbuotojas, prižiūrintis automatinį analizatorių, juos patvirtina. Patvirtinti duomenys perkeliami i duomenų baze.

· Surinktos informacijos peržiūra. Gautus rezultatus gali matyti bet kuris gydytojas savo darbo vietoje. Gydytojas gali peržiūrėti kiekvieno paciento apsilankymo tyrimų rezultatus [12].

#### 2.2.3. Informacinė sistema DOCking STATION

Rytų Karolinos universiteto Telemedicinos centras sukūrė ir naudoja informacinę sistemą DOCking STATION (Doctor Operated Communication Kiosk Intelligently Networking Generalists Synergeristically To All The Information Of Need). Ši informacinė sistema įgalina bendravimą tarp medicinos eksperto vienoje vietoje ir paciento, esanio kitoje vietoje. DOCking STATION sistema leidžia gydytojui tiesiogiai gauti informaciją apie pacientą, bei jo sveikatą, palengvina bendravimą tarp paciento ir sveikatos priežiūros komandos, rūpinantis paciento sveikata [13].

#### 2.2.4. Informacinė sistema "TECHEXP"

Ukrainos kompiuterinės medicinos asociacija naudoja sistema "TECHEXP". Sistema "TECHEXP" yra pagrindas kuriant ekspertines sistemas, kurios spręstų interpretavimo ir diagnostikos problemas tokių sričių kaip: medicinos, biologijos, chemijos ir kitas. Veikiančios ekspertinės sistemos: "CHDR" – Coronary Heart Disease Risk, "DCAMG" – Diagnostics of CAncer of Mammary Glands, "PATHPHYS" – PATHological PHYSiology and intellectual systems of clusteranalysis, "ISCAD" – Intellectual System of Cluster Analysis Data [14].

#### 2.2.5. Informacinė sistema "Misys EMR"

"Misys EMR" – Electronic medical records for cardialogy practices. Misys sukūrė kainų sistemą, padedančią greitai grįžti investicijoms, panaudotoms jūsų kardiologiniai praktikai. "Misys" gali suteikti pilną sistemos funkcionalumą nuo pat pradžių, mokinti bei palaikyti sistemą. Yra galimybė rinktis norimus modelius, tai priklauso nuo užsakovo. Standartinės "Misys EMR" savybės bei moduliai:

- 1. Lengva ir patogu peržiūrėti informaciją apie pacientą.
- 2. Patogus dokumentu vaizdavimas.
- 3. Elektroninių užduočių sarašas.
- 4. Patogi tyrimų rezultatų ir užsakymų įvedimas, peržiūra.
- 5. Grafinis duomenų vaizdavimas [15].

#### 2.2.6. Informacinių sistemų lyginimas

Valstybinės ligonių kasos Sveikatos apsaugos ministerijos kolegijai pristatyta planuojama kurti kraujo ir kraujo komponentų informacinė sistema bus specializuota kraujo tyrimams. Ši sistema bus daugiau specifinė, ji bus kuriama specialiai kraujo ir kraujo komponentu tyrimams, ir pritaikyti šia sistemą Kardiovaskulinės reabilitacijos klinikai būtų gana sudėtinga.

Medicinos diagnostikos centro naudojama medicininė informacinė sistema MedIS yra bendra kompiuterizuota informacinė sistema, skirta medicinos įstaigoms. Ši sistema daugiau pritaikyta bendram medicinos įstaigos darbui ir ją taikyti mūsų specifiniams tyrimams būtų gana sudėtinga. Sistema reikia idiegti kliento kompiuteryje, reikalingas kompiuteriu tinklas. Lyginant šia sistema su mūsų kuriama sistema Kardiovaskulinės reabilitacijos klinikai, mūsų kuriamos sistemos privalumai būtų tokie, kad nereikia diegti jokios papildomos įrangos, reikia tik internetinio ryšio, taip pat naudojama galingesnė duomenų bazių valdymo sistema (SQL Server vs Oracle).

Rytu Karolinos universiteto Telemedicinos centro sukurta ir naudojama informacinė sistema DOCking STATION (Doctor Operated Communication Kiosk Intelligently Networking Generalists Synergeristically To All The Information Of Need) daugiau skirta ne tyrimų saugojimui, apdorojimui, o paciento ir gydytojo bendravimui, skirta padėti gydytojui gauti visą reikiamą informaciją apie pacientą, bei priimti atitinkamus gydymo sprendimus. Šios sistemos specifika skiriasi nuo mūsų kuriamos sistemos specifikos.

Ukrainos kompiuterinės medicinos asociacijos naudojamos sistemos "TECHEXP" bei "Misys EMR" – "Electronic medical records for cardialogy practices" pagrindinis trūkumas lyginant su mūsų kuriama informacine sistema Kardiovaskulinei reabilitacijos klinikai yra tas, kad jos nėra internetinės informacinės sistemos.

Kaip matome, Lietuvoje tokios kaip mūsų kuriamos informacinės sistemos dar nėra. Ši informacinė sistema palengvins Kardiovaskulinės reabilitacijos klinikos darbuotojų darbą, padidins našumą, pagerins paslaugų kokybę, tiekimą pacientams.

### **3. Projektin dalis**

#### **3.1. Projekto varovai**

#### 3.1.1. Sistemos paskirtis

#### **3.1.1.1. Projekto k**-**rimo pagrindas (pagrindimas)**

Plečiantis veiklai ir tobulėjant technologijoms, atsirado poreikis turėti informacinę sistemą, kuri lengvintų, gerintų ir greitintų pacientų aptarnavimą, personalo darbą. Kardiovas kulinės reabilitacijos klinika turi kelias lokalias, nedideles informacines sistemas. Tačiau esant dideliam vartotojų skaičiui, taip pat esant poreikiui naudotis informacine sistema ne iš vieno vietos, geriausia išeitis yra naudoti viena internetinę informacinę sistema, kuri jungtų visas veiklos sritis.

#### **3.1.1.2. Sistemos tikslai (paskirtis)**

Informacinės sistemos tikslas leisti saugoti, tvarkyti, naudoti informaciją apie reabilitacijos klinikos pacientus bei jų tyrimus ir saugoti informaciją tolimesnei statistinei analizei. Informacinės sistemos pagalba padidės informacijos gavimo, perdavimo tempai, taip pat palengvės ir pagreitės pacientų aptarnavimas, personalo darbas.

#### 3.1.2. Užsakovai, pirkėjai ir kiti sistema suinteresuoti asmenys

Užsakovas: doc. Vacius Jusas.

Produkto užsakovo organizacija – Kauno Technologijos Universiteto Informatikos fakultetas. Kauno technologijos universitetas yra ne pelno siekianti valstybinė studijų ir mokslo istaiga, turinti Lietuvos Respublikos Konstitucijos ir Aukštojo mokslo istatymo nustatyta specialų statusa. Informatikos fakultetas dažnai sulaukia prašymu rekomenduoti ar surasti specialistu konkretiems projektams ar pastoviam darbui. Konkretaus projekto atveju fakultetui atitenka tarpininko vaidmuo. Informatikos fakultetui buvo pateiktas pasiūlymas kurti Kauno medicinos universiteto Psichofiziologijos ir reabilitacijos instituto informacinę sistema.

Kuriamo produkto autorinės teisės priklausys užsakovui.

#### 3.1.3. Vartotojai

- Administratorius:
	- o Vartotojo kategorija gydytojas.
	- $\circ$  Vartotojo sprendžiami uždaviniai (atliekamos funkcijos) žinynų tvarkymas, informacijos apie pacientus tvarkymas, tyrimų tvarkymas, ataskaitų generavimas.
	- $\circ$  Patirtis dalykinėje srityje srities specialistas.
	- o Patirtis informacinse technologijose darbo kompiuteriu bei internetine naršykle pagrindai.
- $\circ$  Vartotojų prioritetai svarbiausias.
- Vartotojas:
	- o Vartotojo kategorija medicinos sesuo.
	- o Vartotojo sprendžiami uždaviniai (atliekamos funkcijos) informacijos apie pacientus tvarkymas, tyrimų tvarkymas, ataskaitų generavimas.
	- $\circ$  Patirtis dalykinėje srityje medicininis išsilavinimas.
	- o Patirtis informacinse technologijose darbo kompiuteriu bei internetine naršykle pagrindai.
	- $\circ$  Vartotojų prioritetai antraeilis.

### **3.2. Projekto apribojimai**

3.2.1. pareigojantys apribojimai

### **3.2.1.1. Apribojimai sprendimui**

- Oracle DBVS.
- · Infomacinėje sistemoje turi būti galimybė panaudoti duomenis iš esančių sistemų.
- Informacinė sistema turi būti internetinė.

### **3.2.1.2. Diegimo aplinka**

Kliento kompiuteryje reikalinga:

- Win9x/2000/Me/XP operacine sistema.
- Internet Explorer naršyklė.
- $\bullet$  Interneto ryšys.

Programuotojo kompiuteryje reikalinga:

- $\bullet$  Win9x/2000/Me/XP operacinė sistema.
- Internet Explorer naršyklė.
- $\bullet$  Interneto ryšys.
- Oracle klientas.

### Darbinei stočiai reikalinga:

- Linux operacinė sistema.
- Oracle DBVS.
- Apache web paslauga.
- $\bullet$  Interneto ryšys.

### **3.3. Funkciniai reikalavimai**

### 3.3.1. Veiklos sfera

#### **3.3.1.1. Veiklos kontekstas**

Veiklos konteksto diagrama pavaizduota 1 pav.

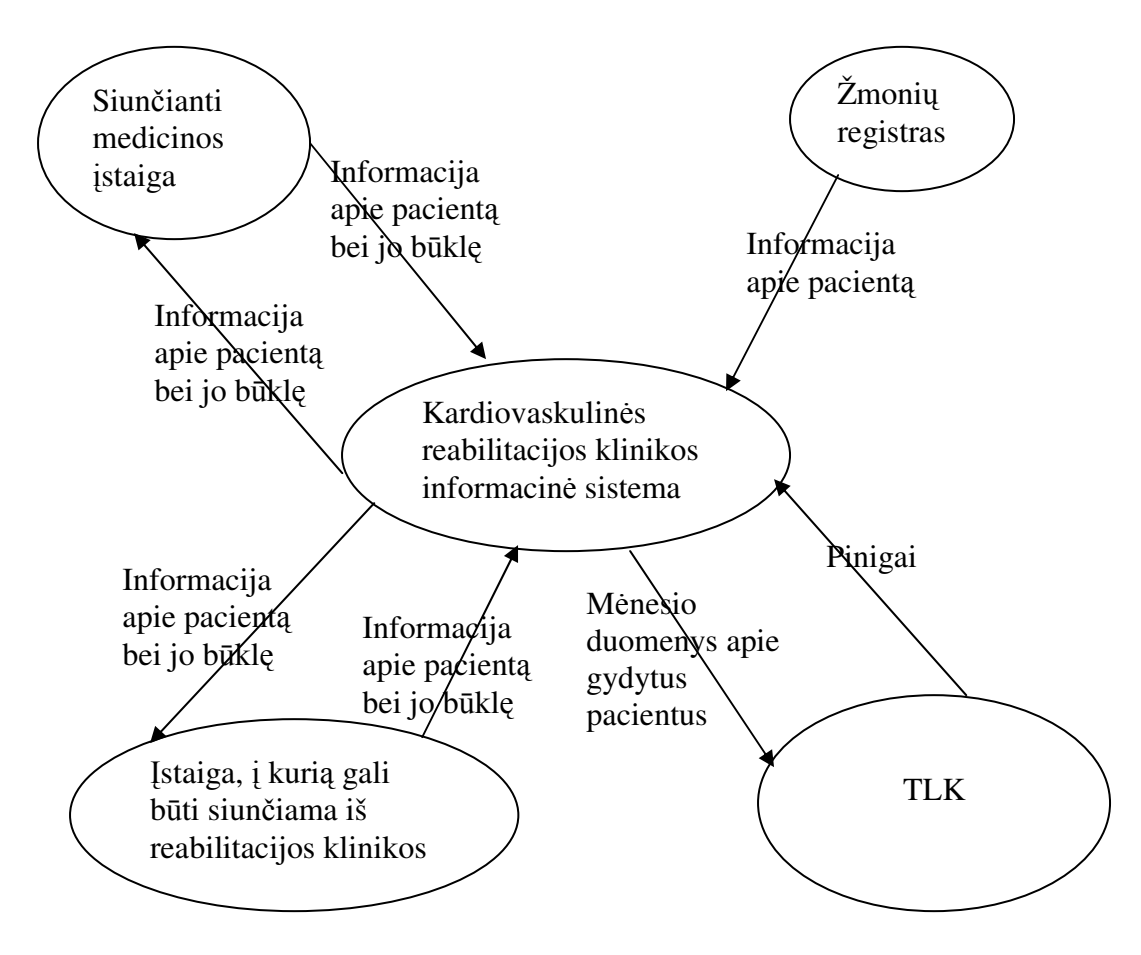

1. pav. Veiklos konteksto diagrama

### **3.3.1.2. Veiklos padalinimas**

Veiklos įvykių sąrašas:

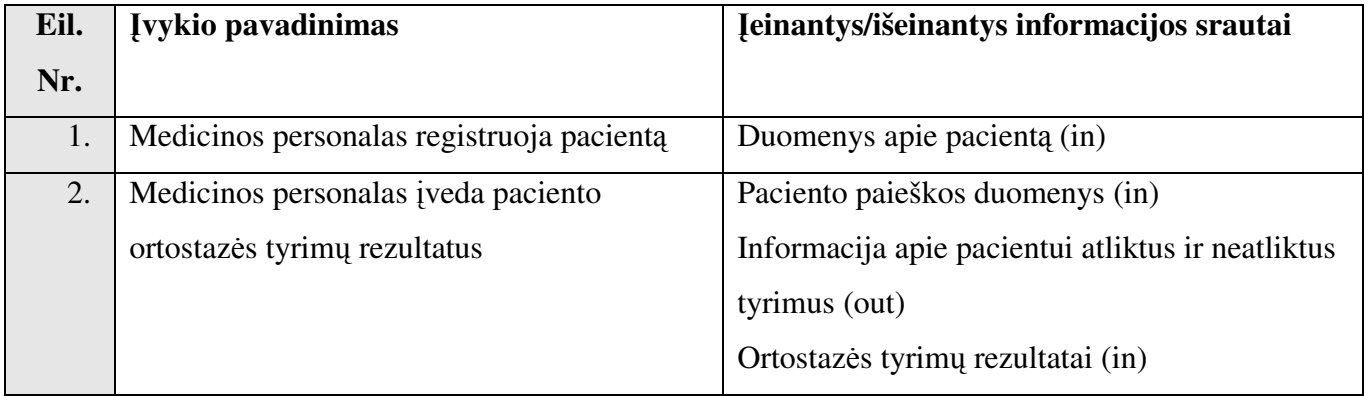

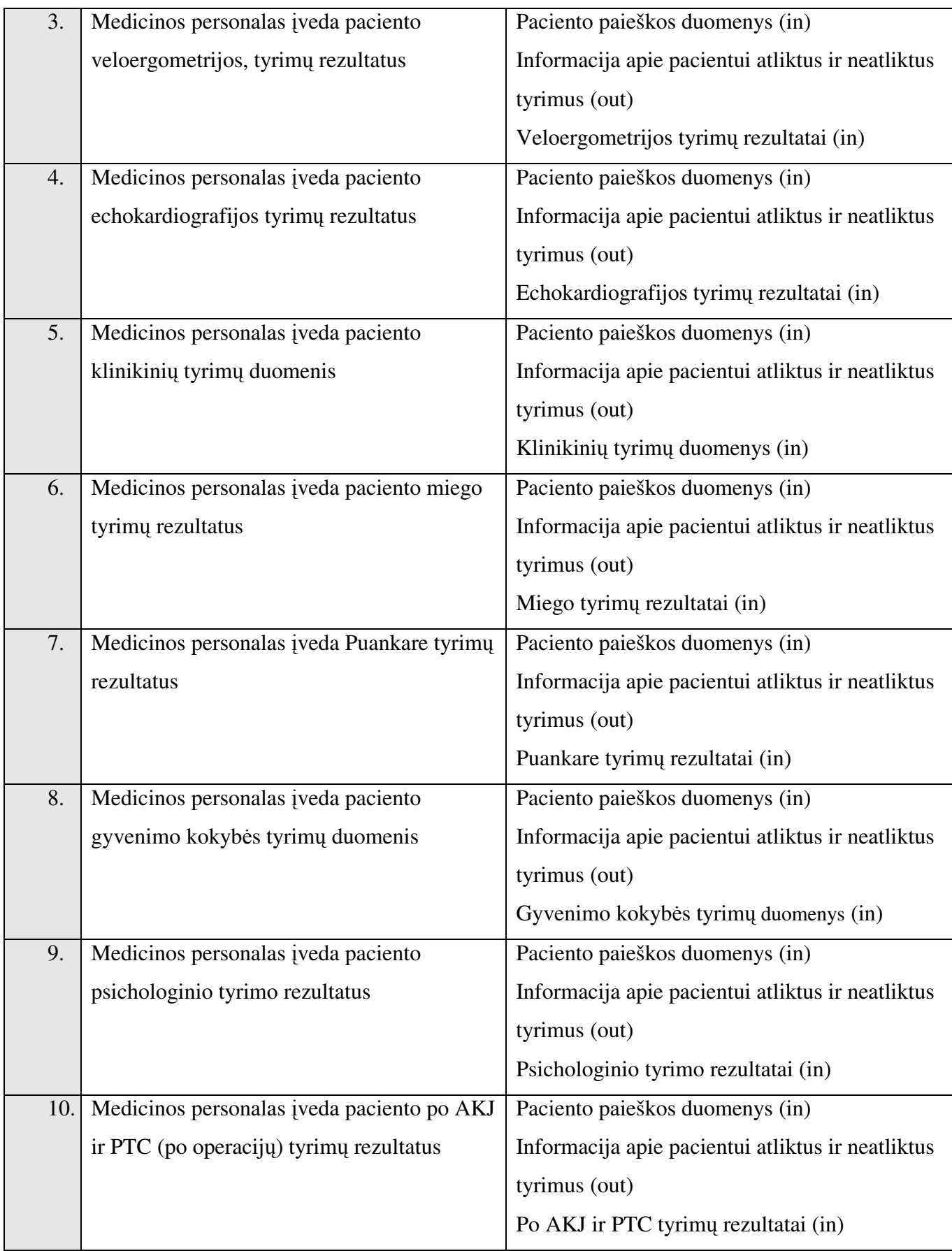

![](_page_19_Picture_265.jpeg)

### 3.3.2. Produkto veiklos sfera

#### **3.3.2.1. Sistemos ribos**

Panaudojimo atvejai pavaizduoti 2 pav.

![](_page_20_Figure_3.jpeg)

2. pav. Panaudojimo atvejų diagrama

### **3.3.2.2. Panaudojimo atvej srašas**

#### 1. Registruoti pacientą.

![](_page_20_Picture_291.jpeg)

### 2. Įvesti ortostazės tyrimų rezultatus.

![](_page_21_Picture_333.jpeg)

### 3. Įvesti veloergometrijos tyrimų rezultatus.

![](_page_21_Picture_334.jpeg)

### 4. Įvesti echokardiografijos tyrimų rezultatus.

![](_page_21_Picture_335.jpeg)

### 5. Įvesti klinikinių tyrimų rezultatus.

![](_page_21_Picture_336.jpeg)

### 6. Įvesti miego tyrimų rezultatus.

![](_page_22_Picture_338.jpeg)

### 7. Įvesti Puankare tyrimų rezultatus.

![](_page_22_Picture_339.jpeg)

### 8. Įvesti gyvenimo kokybės tyrimų duomenis.

![](_page_22_Picture_340.jpeg)

### 9. Įvesti psichologinio tyrimo rezultatus.

![](_page_22_Picture_341.jpeg)

10. Įvesti po AKJ ir PTC tyrimų rezultatus.

![](_page_23_Picture_306.jpeg)

### 11. Įvesti miego tyrimų subjektyvaus anketavimo duomenis.

![](_page_23_Picture_307.jpeg)

12. Įvesti paciento būklės vertinimo rezultatus.

![](_page_23_Picture_308.jpeg)

![](_page_24_Picture_380.jpeg)

### 13. Spausdinti ataskaitą.

![](_page_24_Picture_381.jpeg)

#### 14. Peržiūrėti informaciją apie paciento tyrimus.

![](_page_24_Picture_382.jpeg)

### 15. Peržiūrėti informaciją apie pacientą.

![](_page_24_Picture_383.jpeg)

### 16. Tvarkyti klasifikatorius.

![](_page_24_Picture_384.jpeg)

# 3.3.3. Funkcinių reikalavimų aprašymas

![](_page_25_Picture_445.jpeg)

![](_page_25_Picture_446.jpeg)

![](_page_25_Picture_447.jpeg)

![](_page_26_Picture_432.jpeg)

![](_page_26_Picture_433.jpeg)

![](_page_26_Picture_434.jpeg)

![](_page_27_Picture_469.jpeg)

![](_page_27_Picture_470.jpeg)

![](_page_27_Picture_471.jpeg)

![](_page_28_Picture_458.jpeg)

 $\overline{\Gamma}$ 

![](_page_28_Picture_459.jpeg)

![](_page_28_Picture_460.jpeg)

![](_page_28_Picture_461.jpeg)

![](_page_29_Picture_458.jpeg)

![](_page_29_Picture_459.jpeg)

![](_page_29_Picture_460.jpeg)

![](_page_30_Picture_448.jpeg)

![](_page_30_Picture_449.jpeg)

![](_page_30_Picture_450.jpeg)

**Istorija:** Užregistruotas 2003m. liep.

![](_page_31_Picture_160.jpeg)

### **3.4. Nefunkciniai reikalavimai**

### 3.4.1. Reikalavimai sistemos išvaizdai

![](_page_32_Picture_418.jpeg)

## 3.4.2. Reikalavimai panaudojamumui

![](_page_32_Picture_419.jpeg)

![](_page_32_Picture_420.jpeg)

![](_page_33_Picture_338.jpeg)

# 3.4.3. Reikalavimai vykdymo charakteristikoms

![](_page_33_Picture_339.jpeg)

# 3.4.4. Reikalavimai veikimo sąlygoms

![](_page_33_Picture_340.jpeg)

# 3.4.5. Reikalavimai saugumui

![](_page_34_Picture_150.jpeg)

### **3.5. Architekt**-**ros specifikacija**

### 3.5.1. Architektūros tikslai ir apribojimai

Programinės įrangos tikslas leisti saugoti, tvarkyti, naudoti informaciją apie reabilitacijos klinikos pacientus bei jų tyrimus ir saugoti informaciją tolimesnei statistinei analizei. Programinės įrangos pagalba didės informacijos gavimo, perdavimo tempai, taip pat lengvės ir greitės pacientų aptarnavimas, personalo darbas.

Reikalavimai, turintys poveikį architektūrai:

- Oracle DBVS.
- · Infomacinėje sistemoje turi būti galimybė naudoti duomenis iš esančių sistemų.
- Informacinė sistema turi būti internetinė.

### 3.5.2. Sistemos statinis vaizdas

Sistemos išskaidymas į paketus pavaizduotas 3 pav.

![](_page_36_Figure_2.jpeg)

3. pav. Sistemos išskaidymas į paketus

Prisijungimo valdymas – paketas, skirtas vartotojų prisijungimo valdymui.

Paieškos valdymas – paketas, skirtas paciento paieškos valdymui.

Tyrimų įvedimo valdymas – paketas, skirtas pacientų tyrimų įvedimo valdymui.

Saugumo valdymas – paketas, skirtas saugumo užtikrinimui.

Ataskaitų spausdinimo valdymas – paketas, skirtas ataskaitų spausdinimo valdymui.

Pacientų informacijos tvarkymo valdymas – paketas, skirtas pacientų informacijos įvedimo, redagavimo, trynimo valdymui.

Klasifikatorių tvarkymo valdymas – paketas, skirtas visų sistemos klasifikatorių valdymui.

### 3.5.3. Sistemos dinaminis vaizdas

#### **3.5.3.1. Sek diagramos**

#### **3.5.3.1.1. Prisijungimo sek diagrama**

Prisijungimo sekų diagrama pavaizduota 4 pav.

![](_page_37_Figure_4.jpeg)

4. pav. *Prisijungimo sek diagrama*

### **3.5.3.1.2. Paciento informacijos tvarkymo sek diagrama**

Paciento informacijos tvarkymo sekų diagrama pavaizduota 5 pav.

![](_page_38_Figure_2.jpeg)

5. pav. *Paciento informacijos tvarkymo sek diagrama*

### **3.5.3.1.3. Paieškos sek diagrama**

Paieškos sekų diagrama pavaizduota 6 pav.

![](_page_39_Figure_2.jpeg)

6. pav. *Paieškos sek diagrama*

### **3.5.3.1.4. Tyrim vedimo sek diagrama**

Tyrimų įvedimo sekų diagrama pavaizduota 7 pav.

![](_page_40_Figure_2.jpeg)

7. pav. Tyrimų įvedimo sekų diagrama

### **3.5.3.1.5. Klasifikatori tvarkymo sek diagrama**

Klasifikatorių tvarkymo sekų diagrama pavaizduota 8 pav.

![](_page_41_Figure_2.jpeg)

8. pav. *Klasifikatorių tvarkymo sekų diagrama* 

### **3.5.3.1.6. Ataskait spausdinimo sek diagrama**

Ataskaitų spausdinimo sekų diagrama pavaizduota 9 pav.

![](_page_42_Figure_2.jpeg)

9. pav. Ataskaitų spausdinimo sekų diagrama

### **3.5.3.1.7. Saugumo valdymo sek diagrama**

Saugumo valdymo sekų diagrama pavaizduota 10 pav.

![](_page_43_Figure_2.jpeg)

#### 10. pav. *Saugumo valdymo sek diagrama*

#### **3.5.3.2. B**-**Būsenų diagramos**

#### **3.5.3.2.1. Paciento b**-**sen diagrama**

Paciento būsenų diagrama pavaizduota 11 pav.

![](_page_44_Figure_3.jpeg)

11. pav. *Paciento bsen diagrama*

Informacinėję sistemoje paciento pagrindinės būsenos yra dvi:

- Užregistruotas pacientas.
- Išrašytas pacientas.

Pacientas iš reabilitacijos klinikos gali būti perkeltas į kitą gydymo įstaigą, todėl yra išskirtos dvi papildomos būsenos:

- Perkeltas į kitą gydymo įstaigą pacientas.
- · Sugrįžęs pacientas.

### 3.5.4. Išdėstymo vaizdas

#### **3.5.4.1. Išdstymo diagrama**

Išdėstymo diagrama pavaizduota 12 pav.

![](_page_45_Figure_3.jpeg)

12. pav. *Išdstymo diagrama*

#### **3.5.4.2. Komponentų diagrama**

Komponentų diagrama pavaizduota 13 pav.

![](_page_45_Figure_7.jpeg)

13. pav. *Komponentų diagrama* 

### 3.5.5. Duomenų vaizdas

Duomenų vaizdo diagrama parodyta 14 pav.

![](_page_46_Figure_2.jpeg)

14. pav. *Duomen vaizdo diagrama*

Lentelėje "Pacientas" yra saugoma informacija apie pacientus. Visos kitos lentelės yra pacientų tyrimų lentelės. Kiekviena tyrimų lentelė dar naudoja po keletą klasifikatorių. Kadangi klasifikatorių yra labai daug, todėl šioje diagramoje jie nebuvo pavaizduoti.

### 3.5.6. Kokyb

Sistemos architektūra yra gana neblogai pritaikyta sistemos plečiamumui. Atsiradus poreikiui papildyti sistemos funkcionalum, gana nesunkiai galima tai padaryti.

Informacinė sistema bus internetinė. Norint, kad sistema veiktų greitai, reikia pakankamai gero tinklo pralaidumo.

Sistemos saugumas bus užtikrinamas taip: vartotojui prisijungus prie vartotojo duomenų bus irašomas sesijos id. Prieš atliekant vartotojui kokį nors veiksmą, visada bus tikrinama ar sesijos id yra toks pat kaip ir prie vartotojo duomenų įrašytas sesijos id. Jeigu nesutaps, tada bus prašoma prisijungti iš naujo. Vartotojui baigus darbą, sesijos id yra išvalomas iš vartotojo duomenų.

## **4. SQL vykdymo laiko tyrimas PL/SQL bei Java "stored" proced**-**rose**

Iki Oracle8i versijos PL/SQL kalba buvo vienintelė kalba, kurią buvo galima naudoti duomenų bazėje. Nuo Oracle8i versijos, Oracle palaiko dviejų tipų "stored" procedūras: PL/SQL ir Java. Apžvelkime terminologijos skirtumus PL/SQL ir Java procedūrose [23]:

![](_page_48_Picture_284.jpeg)

![](_page_49_Picture_324.jpeg)

![](_page_50_Picture_387.jpeg)

Panagrinėkime, kaip yra aprašomas ir vykdomas SQL sakinys PL/SQL ir Java procedūrose:

- 1. PL/SQL procedūroje galimi variantai:
	- a. SQL sakinys gali būti rašomas tiesiogiai (pvz. "Select sysdate into data from dual;").
	- b. SQL sakinys gali būti aprašomas kaip "string" tipo kintamasis ir vykdomas naudojant ", execute immediate" komanda (pvz. ", execute immediate (`select sysdate from dual`) into data;").
- 2. Java procedūroje SQL sakinys yra aprašomas kaip "string" tipo kintamasis ir vykdomas taip:
	- a. Gaunamas prisijungimas prie duomenų bazės (pvz. "connection = new OracleDriver().defaultConnection();").
	- b. Ivykdomas SQL sakinys (pvz. "PreparedStatement stmt = connection.prepareStatement ("select sysdate from dual"); ResultSet rset = stmt.executeQuery();").

Atsiradus galimybei rinktis tarp PL/SQL ir Java procedūrų, iškyla klausimas kur geriau talpinti SQL? SQL yra kiekvienos informacinės sistemos viena iš pagrindinių dalių ir jos talpinimo vieta gali smarkiai didinti arba mažinti sistemos veikimo greit.

#### **4.1. Nesudtingos užklausos vykdymas**

Paimkime nesudėtingos užklausos pavyzdį: pagal unikalų kodą reikia išrinkti paciento reabilitacijos klinikoje išgulėtų lovadienių skaičių.

#### **Java "stored" proced**-**ros pavyzdys:**

```
public class pacientai {
 public static void pac_lov_isrinkimas(String i_pac_id,
                                          int[] o_blovsk) {
      Connection connection = null; // Database connection object
      try {
        // Get a Default Database Connection using Server Side JDBC Driver.
        connection = new OracleDriver().defaultConnection();
        PreparedStatement stmt = connection.prepareStatement
                                             ("SELECT blovsk" +
                                              " FROM pacientas WHERE " +
                                              " kodas = ? ");
        stmt.setString(1,i_pac_id); // Bind pac_id Input parameter
        ResultSet rset = stmt.executeQuery(); // Execute the query, get Resultset
        // Loop through the Resultset and fetch the results
        while (rset.next()) {
           o_blovsk[0] = rset.getInt(1); // Fetch data
        }
        // Close the Result Set and Statement objects
        rset.close();
        stmt.close();
      } catch (SQLException ex) { // Trap SQL Errors
        ex.printStackTrace();
      } finally {
         try{
           if (connection != null || !connection.isClosed())
               connection.close(); // Close the database connection
           } catch(SQLException ex){
             ex.printStackTrace();
           }
     }
  }
}
```
#### **PL/SQL "stored" proced**-**ros pavyzdys:**

```
procedure pac_lovadieniu_isrinkimas(i_pac_id in varchar2,
                                    o_blovsk OUT NUMBER) as
begin
```
**select** blovsk **into** o\_blovsk **from** pacientas **where** kodas = i\_pac\_id;

```
exception
     when others then
          o_blovsk := 0;
end;
```
Palyginkime šios nesudėtingos užklausos vykdymo laikus. Kadangi ši užklausa vieną kartą buvo įvykdoma labai greitai, todėl matavimai buvo atliekami vykdant užklausą daug kartų (pvz. 1000,2000,...). Visų pirma panagrinėkime atvejį, kai kiekvienam užklausos vykdymui Java procedūroje yra gaunamas naujas prisijungimas prie duomenų bazės.

Reikšmių lentelė:

![](_page_52_Picture_345.jpeg)

![](_page_52_Figure_4.jpeg)

15. pav. Nesudėtingos užklausos vykdymo rezultatai (Java: kievienam vykdymui – naujas prisijungimas)

Nesudėtingos užklausos vykdymo (nuo 1000 iki 10000 kartų) rezultatai – kai Java procedūroje kiekvieną kartą yra gaunamas naujas prisijungimas, PL/SQL procedūros vykdymo laikas yra žymiai mažesnis.

Panagrinėkime atvejį, kai kiekvienam užklausos vykdymui Java procedūroje yra naudojamas tas pats prisijungimas prie duomenų bazės.

Reikšmių lentelė:

![](_page_53_Picture_393.jpeg)

![](_page_53_Figure_4.jpeg)

16. pav. Nesudėtingos užklausos vykdymo rezultatai (Java: kiekvienam vykdymui – tas pats prisijungimas)

Nesudėtingos užklausos vykdymo (nuo 1000 iki 10000 kartų) rezultatai – kai Java procedūroje kiekvieną kartą yra naudojamas tas pats prisijungimas, PL/SQL procedūros vykdymo laikas yra mažesnis.

### **4.2. Sudtingos užklausos vykdymas**

Sudėtinga užklausa – tai užklausa, kuri yra ilgai vykdoma. Pvz. lentelėje PACIENTAS yra 800000 įrašų, ir mes matuosime laikus tokios užklausos:

```
select distinct(count(1)) from pacientas t
  where t.blovsk in (10,15,20,25) or upper(t.vardas) like 'A%'
  group by t.kodas
  having count (1) > 300;
```
Palyginkime šios užklausos vykdymo laikus. Kadangi ši užklausa buvo įvykdoma lėtai, todėl matavimai buvo atliekami vykdant užklausą nuo 1 iki 10 kartų. Nagrinėjame atvejį, kai kiekvienam užklausos vykdymui Java procedūroje yra naudojamas tas pats prisijungimas.

Reikšmių lentelė:

![](_page_54_Picture_297.jpeg)

![](_page_55_Figure_0.jpeg)

17. pav. Sudėtingos užklausos vykdymo rezultatai (Java: kiekvienam vykdymui – tas pats prisijungimas)

Sudėtingos užklausos vykdymo (nuo 1 iki 10 kartų) rezultatai – kai Java procedūroje kiekvieną kartą yra naudojamas tas pats prisijungimas, PL/SQL procedūros vykdymo laikas yra labai panašus į Java procedūros vykdymo laiką.

### **4.3. rašo terpimo duomen bazi lentel vykdymas**

#### Panagrinėkime tokį įrašo įterpimo sakinį:

**insert into** PACIENTAS (ASKODAS, KODAS,TPERIOD, VARDAS, PAVARDE, SODRA, NSODRA, GIMDATA, AMZIUS, LYTIS, GYVVIETA, ADRESAS, GYVENA, NTELEF, MTELEF, DTELEF, KTELEF, FAKSAS, EPASTAS, LIGDARB, DARBOP, INVGRP, INVSUT, INVTRUK, INVPRIEZ, INVPAZ, PENPAZ, GYDPAV, ISTORIJA, NUKRNR, STADATA, SGISPAV, STATIKS, TLKPAV, SUSIFRAS, SUKOMEN, PSIFRAS, CSIFRAS, GYDFIN, LVKAINA, LVKAINA2, KOMPPR, LV2DATA, ISDATA, GYDIS, PERPRIE, LOVSKSM, LOVSKIM, BLOVSK, NEDSKN, NEDSKM, KLINIKA, LIGGR, PASLRUS, PERK1, GRIZ1, PERK2, GRIZ2, PERK3, GRIZ3, PERK4, GRIZ4, PALATA, DARBOVIETE, UGIS, SVORIS, STLAIKAS, SENAS\_KODAS, PRIEMOKA, DARB\_LYGIS) **values** ('38206090099', '059999', 4, 'Ernestas', 'Pocinas', **null**, 'LG555457', to\_date('20- 07-1938', 'dd-mm-yyyy'), 65, 'vyras', '88', 'Medžiotojų 5a-18', 'M', **null**, '865144893', **null, null**, **null**, **null**, 25, 3, 'nra', '0', '0', **null**, **null**, **null**, 4, **null**, '136', to\_date('22-02-2004', 'dd-mmyyyy'), '85 ', 6, 2, 'Z95.0', 'MIC.Blocus AV.Implantatio ECS DDD -2004.02.13', **null**, 'Z95.0', 1, 83, **null**, 100, **null**, to\_date('13-03-2004', 'dd-mm-yyyy'), **null**, **null**, 7, 13, 20, **null**, **null**, 'K', 1, 24, **null**, **null**, **null**, **null**, **null**, **null**, **null**, **null**, **null**, **null**, **null**, **null**, '12:00', **null**, **null**, **null**);

Palyginkime šio įterpimo sakinio vykdymo laikus. Kadangi vienas įrašas yra įterpiamas labai greitai, todėl matavimus atliksime įrašą įterpdami nuo 1000 iki 10000 kartų. Nagrinėjame atvejį, kai kiekvienam įrašo įterpimo vykdymui Java procedūroje yra naudojamas tas pats prisijungimas.

Reikšmių lentelė:

![](_page_56_Picture_581.jpeg)

![](_page_57_Figure_0.jpeg)

18. pav. Įterpimo sakinio vykdymo rezultatai (Java: kiekvienam vykdymui – tas pats prisijungimas)

Įterpimo sakinio vykdymo (nuo 1000 iki 10000 kartų) rezultatai – kai Java procedūroje kiekvieną kartą yra naudojamas tas pats prisijungimas, PL/SQL procedūros vykdymo laikas yra mažesnis.

### **4.4. raš redagavimo vykdymas**

Panagrinėkime tokį įrašų redagavimo sakinį:

**update** PACIENTAS **set** ASKODAS = '123', blovsk = 99 **where** rownum  $\leq 1000$ ;

Palyginkime šio redagavimo sakinio vykdymo laikus. Redagavimo sakinį atliksime po vieną kartą, tačiau skirtingiems įrašų kiekiams (nuo 1000 iki 10000 įrašų). Nagrinėjame atvejį, kai įrašo redagavimo vykdymui Java procedūroje prisijungimo gavimo laikas neskaičiuojamas. Reikšmių lentelė:

![](_page_58_Picture_433.jpeg)

![](_page_58_Figure_5.jpeg)

### 19. pav. Redagavimo sakinio vykdymo rezultatai (Java: prisijungimo gavimo laikas neskaičiuojamas)

Redagavimo sakinio vykdymo (nuo 1000 iki 10000 įrašų) rezultatai – kai Java procedūroje prisijungimo gavimo laikas neskaičiuojamas, PL/SQL procedūros vykdymo laikas yra labai panašus į Java procedūros vykdymo laiką.

### **4.5. raš trynimo vykdymas**

Panagrinėkime tokį įrašų trynimo sakinį: **delete from** PACIENTAS **where** rownum <= 100;

Palyginkime šio trynimo sakinio vykdymo laikus. Trynimo sakinį atliksime po vieną kartą, tačiau skirtingiems įrašų kiekiams (nuo 100 iki 1000 įrašų). Nagrinėjame atvejį, kai įrašo trynimo vykdymui Java procedūroje prisijungimo gavimo laikas neskaičiuojamas.

Reikšmių lentelė:

![](_page_59_Picture_410.jpeg)

![](_page_59_Figure_5.jpeg)

20. pav. Trynimo sakinio vykdymo rezultatai (Java: prisjungimo gavimo laikas neskaičiuojamas)

Trynimo sakinio vykdymo (nuo 100 iki 1000 įrašų) rezultatai – kai Java procedūroje prisijungimo gavimo laikas neskaičiuojamas, PL/SQL procedūros vykdymo laikas yra labai panašus į Java procedūros vykdymo laiką.

### **4.6. Duomen bazs lentels išvalymo vykdymas**

Panagrinėkime duomenų bazės lentelės išvalymo sakinį:

**truncate table** PACIENTAS;

Palyginkime šio išvalymo sakinio vykdymo laikus. Išvalymo sakinį atliksime po vieną kartą, tačiau skirtingiems įrašų kiekiams (nuo 100 iki 1000 įrašų). Nagrinėjame atvejį, kai išvalymo vykdymui Java procedūroje prisijungimo gavimo laikas neskaičiuojamas.

Reikšmių lentelė:

![](_page_60_Picture_399.jpeg)

![](_page_60_Figure_6.jpeg)

21. pav. Išvalymo sakinio vykdymo rezultatai (Java: prisjungimo gavimo laikas neskaičiuojamas)

Išvalymo sakinio vykdymo (nuo 100 iki 1000 įrašų) rezultatai – kai Java procedūroje prisijungimo gavimo laikas neskaičiuojamas, Java procedūros vykdymo laikas yra mažesnis.

# **4.7. SQL vykdymo laiko tyrimo PL/SQL bei Java "stored" proced**-**rose rezultat apibendrinimas**

Visu pirma reiktu išskirti du atvejus:

- · SQL vykdymas procedūroje labai daug kartų (pvz. nuo 1000 iki 10000 kartų):
	- o Nesudėtingos užklausos vykdymas:
		- Kai kiekvienam SQL įvykdymui Java procedūroje gaunamas naujas prisijungimas prie duomenų bazės, tada **laikas<sub>Java</sub> >> laikas** $PL/SOL$ .
		- Kai kiekvienam SQL įvykdymui Java procedūroje naudojamas tas pats prisijungimas prie duomenų bazės, tada **laikas<sub>Java</sub> > laikas** PL/SOL.
	- o terpimo vykdymas:
		- kai kiekvienam SQL įvykdymui Java procedūroje naudojamas tas pats prisijungimas prie duomenų bazės, tada **laikas<sub>Java</sub> > laikas** *PL/SQL*.
- SQL vykdymas procedūroje kelis ar keletą kartų (pvz. nuo 1 iki 10 kartų):
	- o Sudėtingos užklausos vykdymas:
		- kai kiekvienam SQL įvykdymui Java procedūroje naudojamas tas pats prisijungimas prie duomenų bazės, tada **laikas** $_{\text{Java}} \approx$  **laikas** $_{\text{PL/SOL}}$ .
	- o Redagavimo vykdymas:
		- kai Java procedūroje prisijungimo gavimo laikas neskaičiuojamas, tada  $l$ aikas<sub>Java</sub>  $\approx$  laikas<sub>PL/SQL</sub>.
	- o Trynimo vykdymas:
		- kai Java procedūroje prisijungimo gavimo laikas neskaičiuojamas, tada  $l$ aikas<sub>Java</sub>  $\approx$  laikas<sub>PL/SOL</sub>.
	- o Lentelės išvalymo vykdymas:
		- kai Java procedūroje prisijungimo gavimo laikas neskaičiuojamas, tada **laikasJava < laikasPL/SQL**.

Java procedūros įvykdo SQL greičiau tik duomenų bazės lentelės išvalymo atveju ("truncate table aaa"). Taip yra todėl, kad PL/SQL kalboje nėra tiesioginio sakinio "truncate", reikia naudoti komandą "execute immediate", kuriai yra paduodamas "string" tipo kintamasis. PL/SQL kalboje yra sugaištamas laikas SQL sakinio iššifravimui.

PL/SQL ir Java procedūros įvykdo SQL sakinius beveik vienodais laikais tada, kai SQL sakinys yra vykdomas nedaug kartų (pvz. nuo 1 iki 10 kartų). Tačiau SQL sakinius vykdant daug kartų (pvz. nuo 1000 iki 10000 kartų) išryškėja, jog SQL sakinius greičiau vykdo PL/SQL procedūros.

## **5. Išvados**

- Sukurtos informacinės sistemos pagalba visi atliekami tyrimai buvo sujungti į vieningą bazę. Toks sujungimas pašalino būtinumą turėti atskiras bazes ir pašalino jų integracijos problemas.
- Pasirinkta duomenų bazė Oracle DBVS leido naudoti platų programavimo priemonių spektra: PHP, ASP, PL/SQL, Java, ir t.t. Intuityviai programavimui buvo pasirinkta vidinė bazės kalba PL/SQL. Norint įsitikinti pasirinkimo teisingumu buvo atliktas tyrimas, kurio metu buvo palyginti Java ir PL/SQL SQL kalbos vykdymo greičiai. Gauti rezultatai parodė, kad pasirinkimas buvo teisingas.
- Internete įgyvendinta programa kelia minimalius reikalavimus vartotojų kompiuteriams, vartotojų naudojamai programinei įrangai – užtenka standartinio programinio paketo.
- Galimas tolimesnis informacinės sistemos funkcionalumo praplėtimas, kompiuterizuojant papildomą veiklos kontekstą.

### **6. Literatūra**

- 1. Kauno Technologijos Universitetas [interaktyvus]. [žiūrėta 2006 m. sausio 24 d]. Prieiga per  $interneta$  <http://www.ktu.lt >
- 2. *Docking Station sistema* [interaktyvus]. [žiūrėta 2006 m. vasario 2 d]. Prieiga per internetą <http://cgi.ncsa.uiuc.edu/cgi-bin/General/CC/irg/clearing/resAbstract.pl?resid=77>
- 3. BURDAYEV, Vladimir P. *Application expert systems of shell "TECHEXP"* [interaktyvus]. [žiūrėta 2006 m. vasario 6 d]. Prieiga per internetą <http://www.uacm.kharkov.ua/eng/index.shtml?eexpert.htm>
- 4. Misys EMR Electronic medical records [interaktyvus]. [žiūrėta 2006 m. vasario 18 d]. Prieiga per interneta <http://www.misyshealthcare.com/solutions/products/misys+emr/cardiology.htm>
- 5. ŽILNAS, Kazys. *Kraujo donorysts sektori tvarkys informacin sistema* [interaktyvus]. [žiūrėta 2006 m. vasario 24 d]. Prieiga per internetą <http://www.sam.lt/lt/sam/naujienos/?idi=141>
- 6. Medicininė informacinė sistema [interaktyvus]. [žiūrėta 2006 m. kovo 2 d]. Prieiga per internetą <http://www.medcentras.lt/medis.htm>
- 7. *Kauno medicinos universiteto Psichofiziologijos ir reabilitacijos institutas* [interaktyvus]. [žiūrėta 2006 m. kovo 6 d]. Prieiga per internetą <**http://www.pri.kmu.lt** >
- 8. CHIGRIK, Alexander. *SQL Server 2000 vs Oracle 9i* [interaktyvus]. [žiūrėta 2006 m. kovo 15 d]. Prieiga per internet

<http://www.mssqlcity.com/Articles/Compare/sql\_server\_vs\_oracle.htm>

- 9. BURLESON, Don. Oracle vs. SQL Server [interaktyvus]. [žiūrėta 2006 m. kovo 22 d]. Prieiga per interneta <http://www.dba-oracle.com/oracle\_tips\_oracle\_v\_sql\_server.htm>
- 10. CHIGRIK, Alexander. *SQL Server 2000 vs Access 2000* [interaktyvus]. [žiūrėta 2006 m. kovo 25 d]. Prieiga per internet <http://www.mssqlcity.com/Articles/Compare/sql\_server\_vs\_access.htm>
- 11. MISHEFSKE, John. Access vs Oracle [interaktyvus]. [žiūrėta 2006 m. kovo 28 d]. Prieiga per interneta <http://www.utteraccess.com/forums/access/access86254.html>
- 12. Oracle [interaktyvus]. [žiūrėta 2006 m. kovo 29 d]. Prieiga per internetą <http://www.expertsexchange.com/Databases/Q\_20562672.html>
- 13. BURLESON, Don. *Tips for using oracle stored procedures* [interaktyvus]. [žiūrėta 2006 m. balandžio 4 d]. Prieiga per interneta <http://www.dba-oracle.com/art\_proc.htm>
- 14. BURLESON, Don. *Faster performance using Oracle8 stored procedures* [interaktyvus]. [žiūrėta 2006 m. balandžio 4 d]. Prieiga per internetą <http://www.dbaoracle.com/art\_ioug\_proc.htm>
- 15. GARMANY, John. *Deploying an HTML Web site on application server 10g* [interaktyvus]. [žiūrėta 2006 m. balandžio 5 d]. Prieiga per internetą <http://www.dbaoracle.com/oracle9iAS\_tips\_html\_web\_site.htm>
- 16. Rational Rose [interaktyvus]. [žiūrėta 2006 m. balandžio 5 d]. Prieiga per internetą <http://searchvb.techtarget.com/sDefinition/0,,sid8\_gci516025,00.html>
- 17. CHARVAT, Jason P. Rational Rose simplifies software development [interaktyvus]. [žiūrėta 2006 m. balandžio 6 dl. Prieiga per interneta <http://builder.com.com/5100-6315 14-1049781.html>
- 18. ŽILĖNAS, Kazys. *Kraujo donorystės sektorių tvarkys informacinė sistema* [interaktyvus]. [žiūrėta 2006 m. balandžio 6 d]. Prieiga per internetą <http://www.sam.lt/lt/sam/naujienos/?idi=141>
- 19. Medicininė informacinė sistema [interaktyvus]. [žiūrėta 2006 m. balandžio 12 d]. Prieiga per interneta <http://www.medcentras.lt/medis.htm>
- 20. *Docking Station sistema* [interaktyvus]. [žiūrėta 2006 m. balandžio 16 d]. Prieiga per internetą <http://cgi.ncsa.uiuc.edu/cgi-bin/General/CC/irg/clearing/resAbstract.pl?resid=77>
- 21. BURDAYEV, Vladimir P. *Application expert systems of shell "TECHEXP"* [interaktyvus]. [žiūrėta 2006 m. balandžio 20 d]. Prieiga per internetą <http://www.uacm.kharkov.ua/eng/index.shtml?eexpert.htm>
- 22. Misys EMR Electronic medical records [interaktyvus]. [žiūrėta 2006 m. balandžio 25 d]. Prieiga per internet <http://www.misyshealthcare.com/solutions/products/misys+emr/cardiology.htm>
- 23. Yun-Hsiang Wu, *How can we integrate PL/SQL and Java to develop applications?* [interaktyvus]. [žiūrėta 2006 m. gegužės 2 d]. *<*http://66.249.93.104/search?q=cache:sfcrWkWoKJoJ:science.kennesaw.edu/~mmyers/sp/fall2 002/Java\_PL\_SQL.ppt+Java\_PL\_SQL&hl=lt&gl=lt&ct=clnk&cd=1*>*

![](_page_66_Picture_178.jpeg)

# **7. Termin ir santrump žodynas**

### **8. Priedai**

### **8.1. diegimo aktas**

![](_page_67_Picture_2.jpeg)

### **KAUNO MEDICINOS UNIVERSITETO** PSICHOFIZIOLOGIJOS IR REABILITACIJOS INSTITUTAS

TVIRTINU: Race

Psichofiziologijos ir reabilitacijos instituto Direktorius habil. dr., D. Rastenytė

2006 m. gegužės mėn. d.

### PROGRAMOS ĮDIEGIMO **AKTAS**

Kauno technologijos universiteto informatikos fakulteto magistranto Ernesto Pociūno sudaryta programa "Kardiovaskulinės reabilitacijos informacinė sistema" yra įdiegta KMU Psichofiziologijos ir reabilitacijos instituto informacinių technologijų departamente. Šios informacinės sistemos paciento registravimo posistemė yra naudojama nuo 2004 vasario 1 d., o ortostazės, veloergometrijos, miego ir klinikinės kortos registravimo tyrimų posistemė yra naudojama nuo 2006 vasario 1 d.

Informacinių technologijų departamento vedėjas

dr., doc. A. Martinkėnas

22. pav. Idiegimo aktas